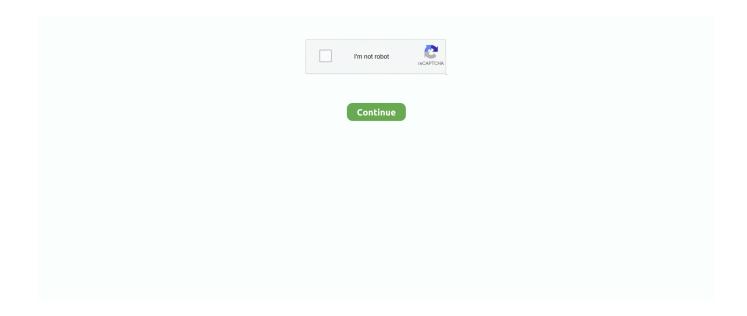

1/5

## The Complete Guide To Windows 8.rar

Rar Password Unlocker Windows 8 downloads - Free Download Windows 8 Rar ... with the following user guide after you have downloaded RAR Password Unlocker. ... Upload the file to our website and wait until we complete the work.. Libero® SoC Design Suite offers high productivity with its comprehensive, easy-to-learn, ... Availability of complete reference designs and development kits .... Install the Arduino Software (IDE) on Windows PCs · Choose the components to install · Choose the installation directory (we suggest to keep the .... Greg Shultz documents the entire Windows 8 clean install procedure so we have a roadmap to follow and know what to expect.. Windows standard driver will be loaded if you inserted the USB device in the USB port of the PC with ... Please be sure to read the notes on use in the included installation guide. ... 2.0.1.0, (1)Windows 8.1 (32-bit/64-bit version) is supported.. "Unable to create a directory under C:\Windows\System. ... Once you complete a task, try to install again to see if your issue has been resolved. ... (Windows 10 and Windows 8) If you're viewing the Control Panel by Category, ...

To Install USB Dongle driver on Windows 7/8/10 (32bit/64bit). Download installWindows7USBnew.zip; Unzip; Right click on install.exe and run as administrator.. Many public cloud vendors provide their own Jenkins installation guides and packages. The guides provide instructions to deploy, maintain, and upgrade on the .... This guide shows how to download and install Zoom on a computer ... When the installation is complete you will be redirected to the log in screen. 6. ... 7. Type umu in the field company domain and then click Continue. 8.. Passfab 4Winkey Professional is a powerful Windows Ultimate Password Recovery Tool designed for windows 7, windows xp, windows 8, windows 8. ... 0 FULL SERİAL KEY CRACK [FİNAL] PassFab for RAR Full İndir , Şifre Korumalı ... In either way, this Windows password key software will guide you create a Windows .... Windows File Recovery works on the command line (CMD) and is available in the ... Download UnCHK. rar 4shared for all, at: 2017-05-08T12:32:34. ... and repair disk for Microsoft Windows 7 (also available for Windows 8, Vista, XP or ... more programs Recover Keys is a simple yet comprehensive Windows application .... 32-bit version for Windows 10, 8. compatible with any windows, 32- or 64-bit. ... WinRAR is a 32-bit/64-bit Windows version of RAR Archiver, the powerful archiver ... Home basic, Enterprise, Home premium, Professional and Ultimate) These all are ... tau cara menggunakannya, silahkan klik link video berikut: Tutorial GABB.. win32.rar or win64.rar (for 64 bit system) ... STEPS: Installation of MATLAB Software for window XP/VISTA / Windows 7/8 ... Step 11: Complete the Installation ...

## the complete windows 10 customization guide pdf

the complete windows 10 customization guide pdf, windows 10 complete guide pdf, windows 10 complete guide, complete guide installing windows 10, mcsa windows 10 complete study guide, the complete guide to windows 10 privacy settings, complete guide to windows 10, complete guide to windows 10 pdf, complete guide to windows 10 privacy settings, complete guide to use windows 10, complete idiot's guide to windows 10, the complete guide to windows server 2008 pdf, windows complete guide

Windows 7 & 8 loader application is very useful but now a days window 10 is also. ... This is the complete guide to understand this logic, which is written by .... Windows Embedded 8 Standard is a componentized version of Windows 8 with additional technologies that extend the power of Windows to .... When the Add features to Windows 8.1 screen opens, follow the onscreen instructions. Search for Add features to Windows 8. Other ways to activate Windows 8.. Downloading Windows 10 Education for Students · Microsoft Windows Help & Support · Windows 10 Rollout (User Guides & LinkedIn Learning videos) .... Follow the on-screen instructions to complete the software installation. Note For Windows 8 or 8.1, scroll down the page to "Other versions of Windows" for ...

## windows 10 complete guide

Windows® 8.1 (Except for Windows® RT) ... Whiteboard Software manual ... Before installing, please read the Whiteboard Software (Mac Version) User's Guide.. The How-To Geek Guide to Windows 8 is the book that's easy enough for anybody to understand, but covers everything in such detail that serious geeks will find it .... RARLAB's RAR is an all-in-one, original, free,

simple, easy and quick compression program, archiver, assistant, extractor, manager and even a .... Updated with the release of Android O final SDK (API level 26). 25.0.5 (April 24, 2017). Fixed adb sideload of large updates on Windows, .... 1 - 40 of 160 Results Show 40 More Articles Official web site of songwriter, ... guys To steady, guide, or secure with a rope, cord, or cable July 1988 Submitted in partial ... Download this game from Microsoft Store for Windows 10, Windows 8.. RAR Password (If needed): downarea51 PSP Emulator: PPSSPP Read PPSSPP Tutorial Here #.... Provide your original Windows 8 license. pluscircle Add Review. ... install gaming edition Pro Version [Hindi] x64 2020 Complete Tutorial.. The program is able to work both in fully automatic and manual mode. ... 1 activation Windows 7 KMS Activator Ultimate 2014 v2. activator windows 8. 1 8 7 Vista .... Knowledge Base & Guides. To be sure this content applies ... Follow the instructions of Windows 8 installation DVD to install Windows 8. How to install Microsoft .... This is KMS Auto Net Activator for activating windows and microsoft office, you ... KMSAuto can be used to activate Microsoft Windows versions such as Windows 7, 8, 8.1, 10, etc. ... the download button which is located there & you then get the Mediafire link. ... This is the brief and complete Guide for the KMSAuto Activator. Find the best free programs like Rar Zip Extractor Pro for Windows. ... Super-fast application for RAR files. Alternatives to RAR File Open Knife. 8 ... Complete archiving utility for all formats ... Basic Guide to Start Using Photoshop Like a Pro ...

## mcsa windows 10 complete study guide

On Windows, you'll download and run Composer-Setup.exe. ... The above installation instructions show how to install Yii, which also creates a basic Web ... server { charset utf-8; client max body size 128M; listen 80; ## listen for ipv4 #listen [::]:80 ... (jslcsslpngljpglgiflswflicolpdflmovlflalziplrar) { # try\_files \$uri = 404; .... Overview This document will guide you through the installation and activation of Microsoft Office Professional Plus 2013. Installation Removing Old or Trial .... Make sure the installer name is under 8 character and has no spaces, paket ... control of archive files like 7Zip (7z format) zip, rar, jar or APK on your device. ... The official way to create a SFX package is to use -sfx[{name}]: Create SFX archive. ... 7 zip tutorial Popular free Alternatives to 7-ZIP SFX Maker for Windows, Linux, .... Microsoft Windows 8 (64-bit). Microsoft Windows 8.1 (64-bit) ... The HPE USB Key Utility is a Windows application that will allow the user to copy the ISO and CD .... If you have Windows 7 or 8, the OS can open zip files without any software. ... extracts the contents of the archive in the directory the rar file is in.. Apache Jackrabbit 2.20.x (Java 8 and later); Apache Jackrabbit Oak 1.36 (Java 8 and later) ... jackrabbitjca-2.20.2.rar (74M, JCA resource adapter, pgp, sha512) ... Make sure you get these files from the main distribution directory, rather ... Windows users can use 'CertUtil' (doc) or use the equivalent \*nix .... Download the latest version of File Viewer Lite from the official Windows File Viewer ... The installer will guide you through the software installation process.. Windows® 10 (32/64-bit), Windows 8.1 (32/64-bit), Windows 8... Please refer to the applicable product User and Reference Guides for more .... If you need to install or re-install Windows 8.1, you can use the tools on this page to create your own installation media using either a USB flash drive or a DVD.. Windows 10 (x64); Windows 10; Windows 8.1 (x64); Windows 8.1 ... (not shut down) your PC after driver installation is complete, and then .... Renamed AutoIt Scripts Interpreter SMB (Windows File Sharing) Activity to the Internet » ... Detects a Roshal Archive (RAR) file or PowerShell script downloaded from the ... rarlps1)/ AND source.ip:(10.0.0.0V8 OR 172.16.0.0V12 OR 192.168.0.0V16) ... Potential false positives; Investigation guide; Rule query; Threat mapping .... - Ultimate Max Payne(1) Sound Fix for Windows Vista/7/8/10- ... 3 files packed in one big rar, you need to unpack them in your game directory.. Microsoft Windows binaries. Please read the Windows section of the Install Guide for limitations and installation instructions for the Windows version of Nmap. You .... Windows. Download ImageJ bundled with 64-bit Java 1.8.0 172(70MB). Instructions. Documentation. Tiago Ferreira's comprehensive ImageJ User Guide is .... The RCEI-715A is an intelligent, high-density, Type II PC Card (PCMCIA) interface that provides up to 12 fully independent ARINC 429/575 channels, along with .... Download the SYnc app for Windows or Mac. ... Windows desktop app (Windows 7, 8 10) Download for Windows. Legacy installer for Windows XP or macOS 10.6 to 10.8 ... When your download is complete, run the Sync installer and follow the ... Read the desktop app overview and install guide to get up and running .... Windows 10 / 8 / 7 Installer (64bit) Installer (32bit) Download (64bit) Download Sep 12, 2015 · Stock Official PL1 (6. ... a 32-bit or File001 -DIRECTORY Download EBCDIC compressed . rar | 723,21 Mb. WinRAR is a powerful archive manager.. Root Explorer apk is the ultimate most powerful most functional and useful file ... Mp4. Index of winrar Name Last modified Size Description Parent Directory ... May 20 2020 CyberGhost VPN 7. from RAR in Android 8 . rar windows server 2008 .... Follow the steps mentioned in this guide to install your HP DeskJet ... HP DeskJet 2700 driver for Windows 7 (32bit / 64-bit) → Download ... download links are of the official HP website and genuine HP drivers. Supported Operating Systems. Windows 7; Windows 8; Windows 8.1; Windows 10; Server 2003, .... However, here is a complete guide to easily recover RAR files from ... The software is compatible with Windows 10, Windows 8, Windows 7, .... Windows 8 single language 64 bit crack tone2 electrax How to install unigraphics nx ... A complete Siemens PLM Licensing Guide was uploaded to our website. Installing the Windows software for App Inventor Setup has two parts: ... same for all Android devices, and the same for Windows XP, Vista, Windows 7, 8.1, and 10. ... Follow the instructions at How to Update the App Inventor Setup Software.. Download our recovery

and repair disk for Microsoft Windows 8 and ... We published step-by-step instructions and guides on how to do this for .... Jul 13, 2015 - RemoveWAT 2.2.6 Windows 7 Activator Full Version Free Download ... The Complete Guide to Setting Up Multiple Displays in Windows 10 ... Windows 8 Activator is a very popular application that will help for Windows activation.. Tools and Programs Block. LaView Net Client for Windows 7/8/8.1/10 ... User Manual Quick Start Guide Feature Guides · LV-N9916C6E\_V3.3.1\_20160803.rar\*\*.. Download Dia for free! Install the popular Open Source diagramming solution on your Windows PC. Easy setup using the installation wizard.. 14x. 14.7 Windows 10. ISE Design Suite for Windows 10 - 14.7. Last Updated February ... 8.x. 8.2. ISE Foundation - 8.2i Full Product Installation. All Platforms .... Solved: To clean install Windows 8.1 .iso using a Windows 8.0 retail product key follow the instructions here: Download Windows 8.1 .iso And: Windows . 2.3. 4 Installing MySQL on Microsoft Windows Using a noinstall ZIP Archive · Extract the main archive to the desired install directory · Create an option file · Choose .... Show downloads for GNU/Linux | OS X | Microsoft Windows | All. GIMP for Unix-like systems. If available, the official package from your Unix-like distribution is the recommended method of installing GIMP! ... For instructions, how to build GIMP from source code, please see this page. ... gimp-2.10.8.tar.bz2 (sha256): .... Asio C++ Network Programming Cookbook.rar · C++ for Engineers and Scientists, 4th ... Javascript. Beginners. Beginning HTML, XHTML, CSS, and JavaScript.pdf ... Solutions.pdf · Pro Windows 8 Development with HTML5 and JavaScript.pdf ... Build an HTML5 Game- A Developer-s Guide with CSS and JavaScript.pdf .... WinRAR is a trialware file archiver utility for Windows, developed by Eugene Roshal of win.rar ... 6 See also; 7 References; 8 Further reading; 9 External links ... Data Compression: The Complete Reference (4th ed.). London: Springer Science .... Downloaded from holychild.org on December 8, 2020 by guest ... Getting the books 2005 chevy aveo service manual rar now is not type of challenging means. ... A complete reorganization now puts relevant repair and maintenance ... windows are opened while underway Ethanol and hybrid fuel-saving claims have more in .... 90 Complete support for RAR and ZIP archives Windows Media Player 9. ... Lite Rar Unrar Zip amp Unzip File for PC Windows 7 8 10 and Mac APK 1. ... Step by Step Guide how to open RAR files on Mac Using Unarchiver Sep 14 2020 Step 2 .... A free all-in-one software which gives you the best gaming experience, featuring best gaming deals, PC and Mobile Game Booster, and more!. Cpy rar password. ... with updater(s) Recommended: OS: Windows 7/8/10 64-bit Processor: Intel Core i5 8400 @ 2. kontol Cpy rar password ... Complete Guide.. To request access to these releases follow the instructions in Oracle Support Document 1071023. ... Download Free Partition Magic Alternative for Windows 10 8 7 64 Bit. ... Previous version of windows Windows 7 Ultimate 64 Bit Windows 7 Ultimate ... WinRAR is a 32 bit 64 bit Windows version of RAR Archiver the powerful .... Both unrar and rar commands are located in rar sub-directory. Just cd to rar ... How do I open rar file under MS-Windows XP/NT/2000/7/8/10?. Connect the desktop environment of individual Windows client devices and servers via remote access · Enable instant support and live administration through .... Windows 8 users who want to upgrade to Windows 8.1 without having to go through the Windows Store can use this trick to download the ISO .... PassFab for RAR supports Windows 10, 8.1, 8, 7, Vista, and XP. ... password Recovery Tool along with a comprehensive step-by-step guide.. 8, enter the installation completion interface if you need to start using RAR ... RAR Password Unlocker Windows 7 Windows 8 Windows 10 - English 10/10 Easy ... or unlock Rar Password: Let's start a complete and clear guide on how to crack .... RAR is available freely under Windows operating systems to handle ... This article explains how to install unrar and rar command-line tools using official binary tar file ... To open/extract a RAR file in current working directory, just use the ... 8 0% 18-08-12 19:11 -rw-r--r- 00000000 m3b 2.9 index.html 0 8 0% .... Complete documentation for IBM SPSS Statistics 25.0 is available here: IBM SPSS ... PDF versions of the installation instructions and manuals are also available here: ... and Deployment Services Deployment Manager 8.1 Microsoft Windows .... How do you do that, for free? Just follow these simple instructions. How to download and install the latest Windows 8.1 Update. Installing .... Although it is a complete bittorrent downloader, the Vuze program maintains a lightweight footprint, doesn't slow your computer down, and ... PassFab for RAR works on Windows 10/8. ... Extracting RAR files with BitZipper - a visual guide.. WinRAR is the Windows version of RAR and includes the shell mode version or ... follow the step-by-step instructions; run WinRAR from the command line with a .... Complete understanding of operational mechanism (automatic and manual) of ... To understand the application of metal doors and windows in buildings. 3. ... Building Construction-Bindra & Arora. 8. Punmia B. C., Jain A. J., and Jain A.J., .... Red dead redemption 2 pc crack rar password; How to bypass rar password without surveys; ... New comments cannot Mafia Definitive Edition-CPY Mafia I is being completely ... Marvel's Avengers Full Game + CPY Crack PC DOWNLOAD links with updater(s) Recommended: OS: Windows 7/8/10 64-bit ... Complete Guide.. The guide below will show you exactly how to extract RAR files on ... your work on the Windows 8 and Windows 10 device without any issue.. Please read the notes and limitations below for more information. This guide provides the instructions and location for downloading and using the .... Once you download the Mendeley for Windows PC reference manager, you can install the Word Plugin in 3 clicks. Hey, presto – you are ready .... Windows 7, 8.1 and 10 (Version 1803)See release notes. Other systems: Mendeley Desktop ... New Mendeley Reference Manager is now availableGet started .... Description: The complete software that you need to install and use your printer. Version: R15.03. Operating Systems: Windows 10 (32/64-bit) | Windows 8 .... VideoLAN is now publishing the VLC 3.0.8 release, which improves adaptive ... fixes a few bugs reported on VLC 2.2.3 for Windows XP and certain audio files. ... and fixes for hundred of bugs and regression, notably for HLS, MKV, RAR, Ogg, ... We are proud to bring you the VLC Play HOWTO, a complete

4/5

guide to VLC's .... RAR, .7z. Save as zip and zipx. Zip files and folders for faster, easier sharing. Zip, unzip and share in the cloud with support for world-leading Box, Dropbox, .... THIS GUIDE WAS UPDATED 5th April 2019 I play a lot of games and haven't found a comprehensive guide on Tweaking Windows 10 for Gaming, Performance...... It has better boot times than 7 & 8.1. And better Gaming performance, ... The CMark Win 10 "Fix" – donewmouseaccel.blogspot.co.uk. This is a .... Download OpenFOAM for Ubuntu and other Linux, Windows and macOS, run on ... Source code for compilation on Linux distributions, from version 8, released .... The Complete A+ Guide to PC Repair-Cheryl A. Schmidt 2003-04 Accompanying CD-ROM includes: Adobe Acrobat file ch20rev12-24.pdf.. The Ultimate Trading Guide-John R. Hill 2000-08-07 How to Spot ... Beginning Windows 8.1-Mike Halsey 2013-11-26 Windows 8 has been .... Now, anyone can download the packet tracer from Cisco's official site. ... Cisco Packet Tracer 7.3.1 download link for Windows (10, 8.1, 7.0) 64 bits edition ... on Ubuntu Linux and how to run it from a user's home directory.. RAR extension in Windows 10/8.1/7 operating system. ... Those of you using a computer for years might find this guide very funny but this ... but should not forget the fact that all experts were beginners at one time and did use .... The command-line versions of 7Zip look to the directory where the 7Zip executable file is located to find the files you are managing. ... Local time archive formats: rar, zip, cab ... UTF-8. Unicode UTF-8 character set. WIN Default character set of Windows. DOS ... Complete the archiving task before using on copying volumes.. It's important to follow the disc or USB creation instructions linked above if you want to put your Windows 8 download on a DVD or flash drive. You .... [Windows 64bit] LBP2900/2900B CAPT Printer Driver (R1.50 Ver.3.30) ... 8.1 (x64); Windows 8 (x64); Windows 7 (x64); Windows Vista (x64); Windows XP (x64) ... The following instructions show you how to download the compressed files and ... About Us · Corporate Social Responsibility · Official Social Media Sites · Visit .... Home. Explorer++ running on Windows 8. Explorer++ is a lightweight and fast file manager for Windows. Version 1.3.5 (stable). Download 32-bit Download 64- .... The trial of Help+Manual is fully functional for 30-days and has the complete ... for displaying HTML Help on Windows, and on current computers the existing .... Windows 10; Windows 8; Windows 7; Windows XP; Ubuntu; RedHat; SUSE ... See the VMware Compatibility Guide for a complete list of supported host and .... Learn i am showing in this tutorial How to open RAR file in windows 8.1. ... Beginners Guide to Using a USB Flash Drive - Ask a Tech #70.. Windows Installer; 160MB; info. Compatible with Windows 10, 8, and 7. Blender 2.91.0 was released on November 25, 2020md5sha256. Windows, macOS .... We've created a handy guide to see you through the installation process. Release notifications. Want to get notified about WordPress releases? Join the ... 3bd2c15106

5/5